# **Lubelska Fundacja Rozwoju** Generator wniosków

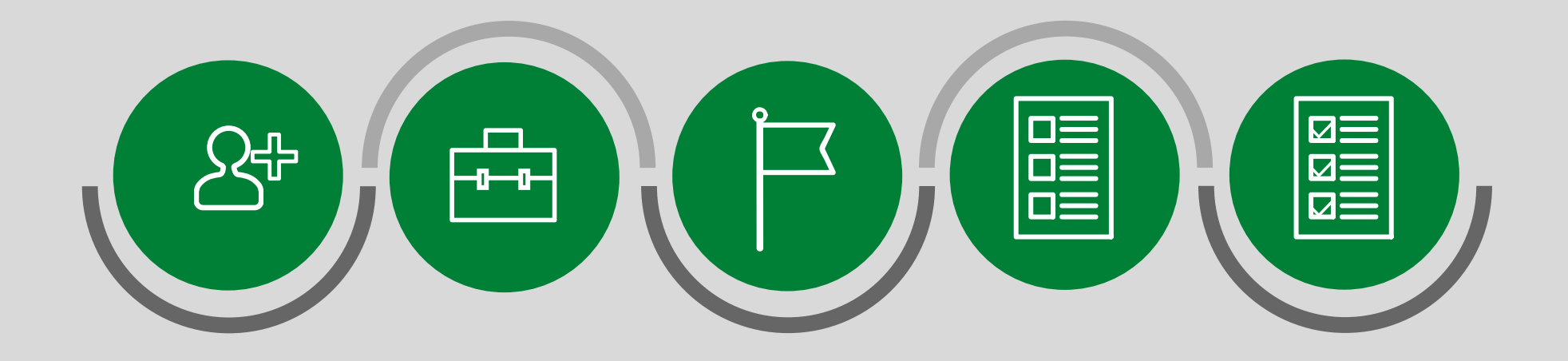

 **UTWÓRZ KONTO DODAJ PRZEDSIĘBIORSTWO WYBIERZ WOJEWÓDZTWO WYBIERZ POŻYCZKĘ I UTWÓRZ WNIOSEK UZUPEŁNIJ I WYŚLIJ WNIOSEK**

## **UTWÓRZ KONTO**

S Wersja dla słabo widzących ⊙ Powiększ tekst

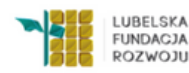

### Generator wniosków

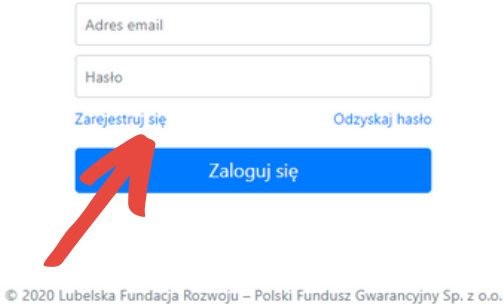

#### Prywatność Pomoc

Wykonanie: Hostlab

#### DODAJ PRZEDSIĘBIORSTWO  $\overline{\mathbf{2}}$ LUBELSKA<br>FUNDAGJA<br>ROZWOJU  $\mathbf{R}$ Przedsiębiorcy + Utwórz profil przedsiębiorcy ⋒ Strona główna Tworzenie profilu przedsiębiorcy **A** Przedsiębiorcy Nazwa przedsiębiorcy <> Województwa Nazwa przedsiębiorcy Forma prawna 1/<sub>V</sub> Pożyczki Osoba fizyczna <sup>≥</sup> Wnioski Forma prawna zgodna z KRS lub innym rejestrem **NIP** ⊠ Korespondencja NIP @ Pomoc Nazwa rejestru Numer w rejestrze **KRS** Numer w rejestrze  $\vee$ Miejscowość Kod pocztowy Poczta Poczta Miejscowość Kod pocztowy

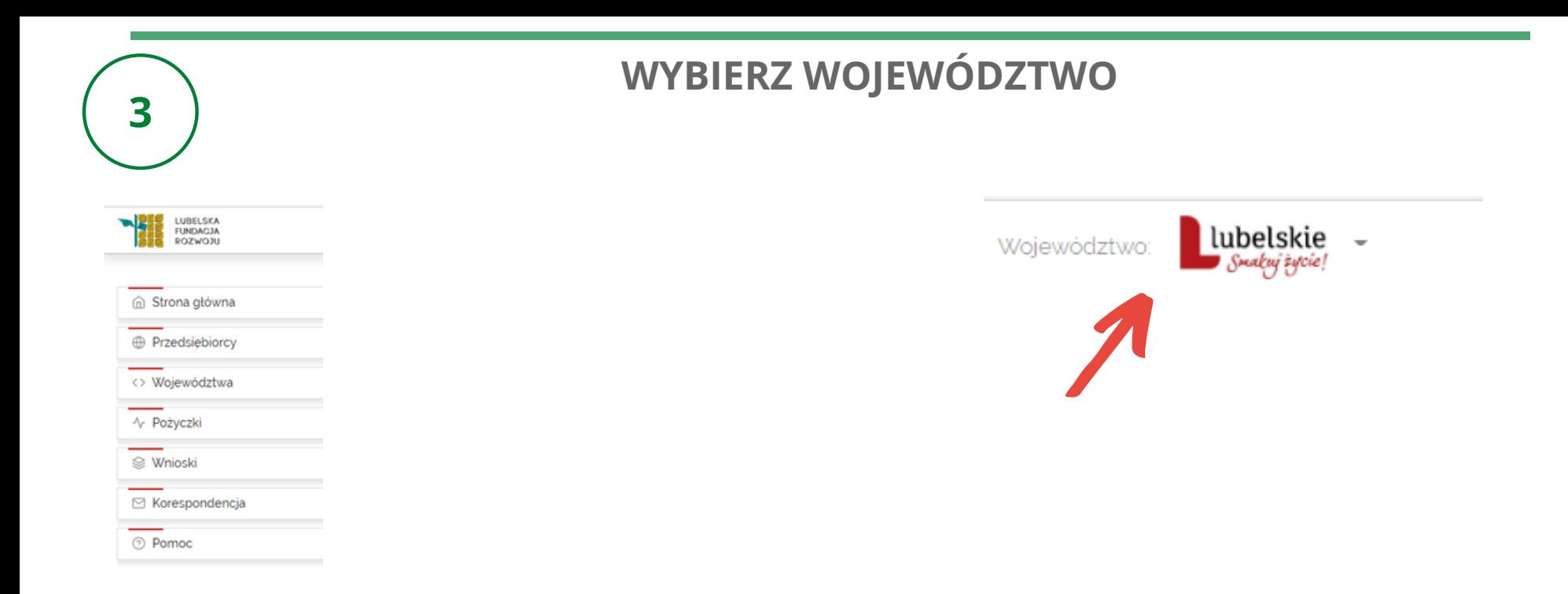

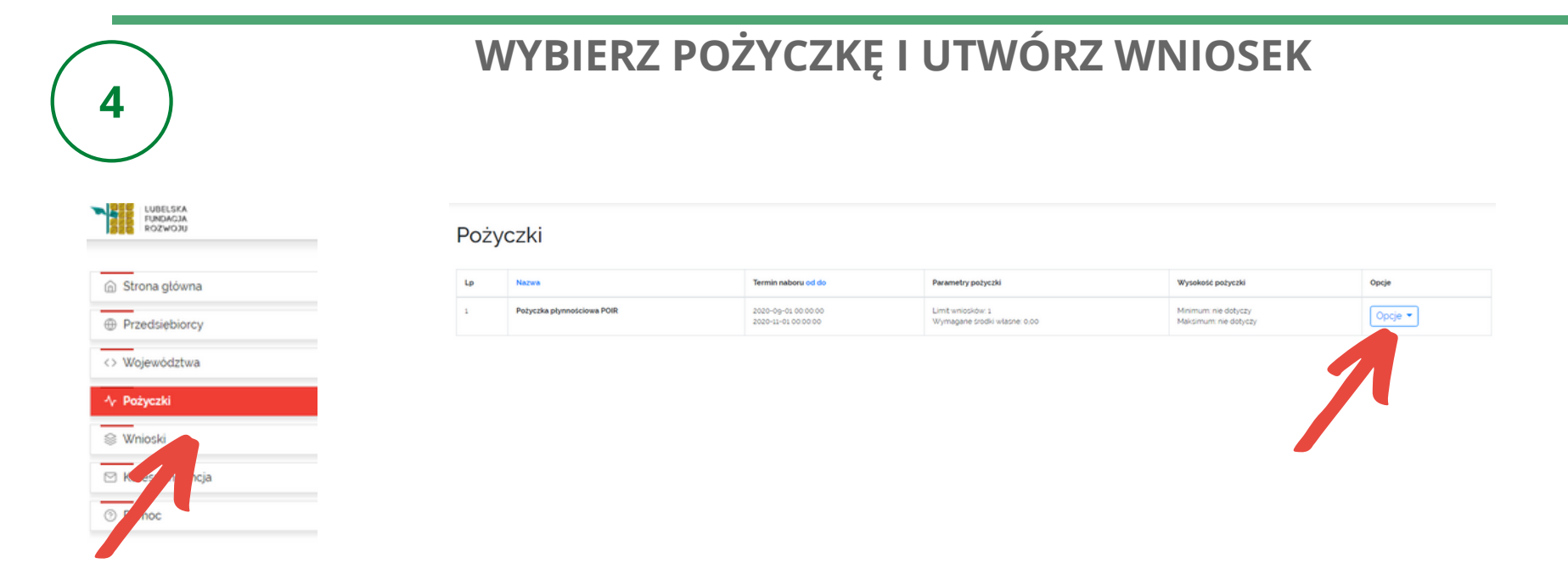

### **UZUPEŁNIJ WNIOSEK**

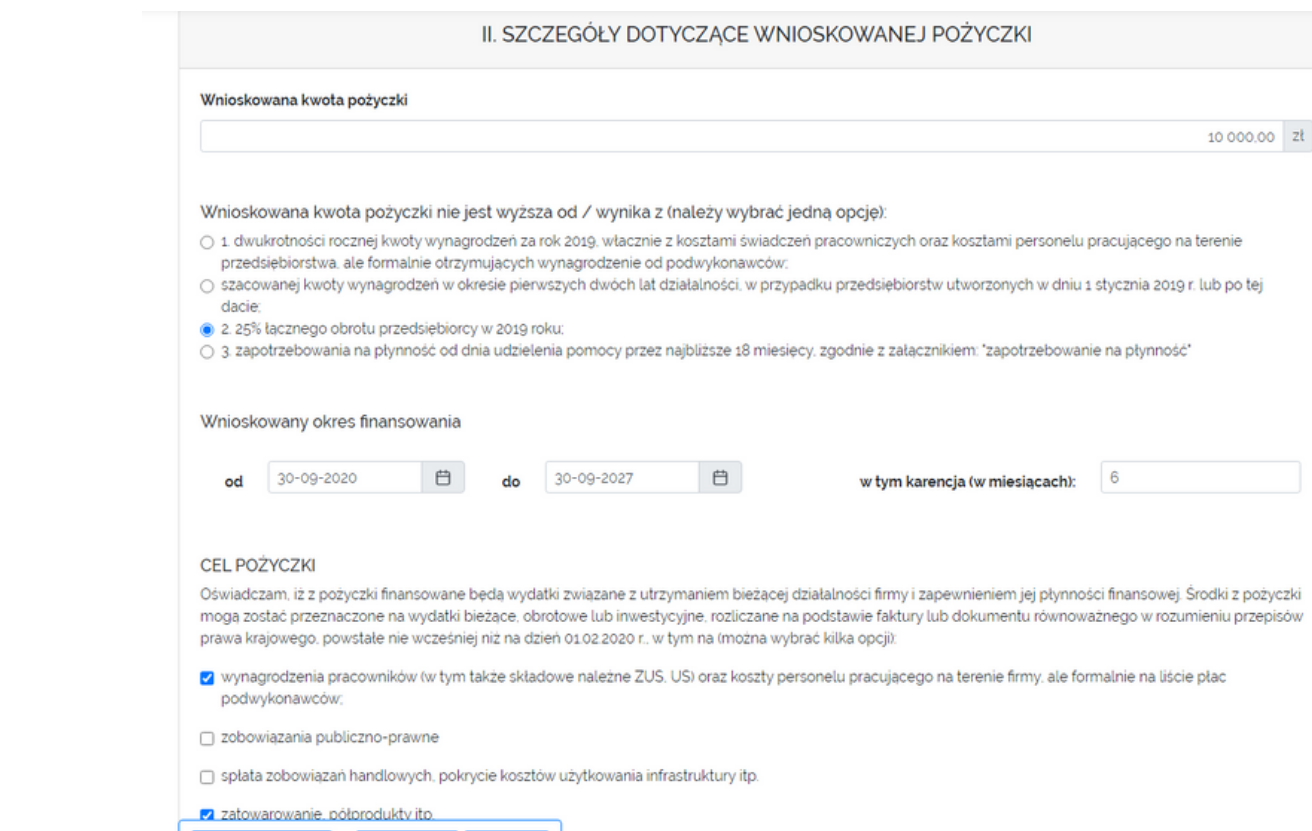

atalności firmy i zapewnienia jej płynności, m.in.:

 $\leftarrow$  Wstecz

Zapisz roboczo

Dalej  $\rightarrow$ 

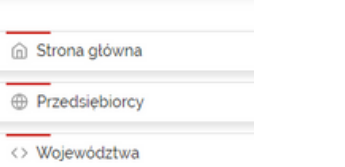

- Pożyczki 

5

**ELE LUBELSKA** 

<sup>⊗</sup> Wnioski

 $\overline{\phantom{0}}$ ⊠ Korespondencja

**O** Pomoc

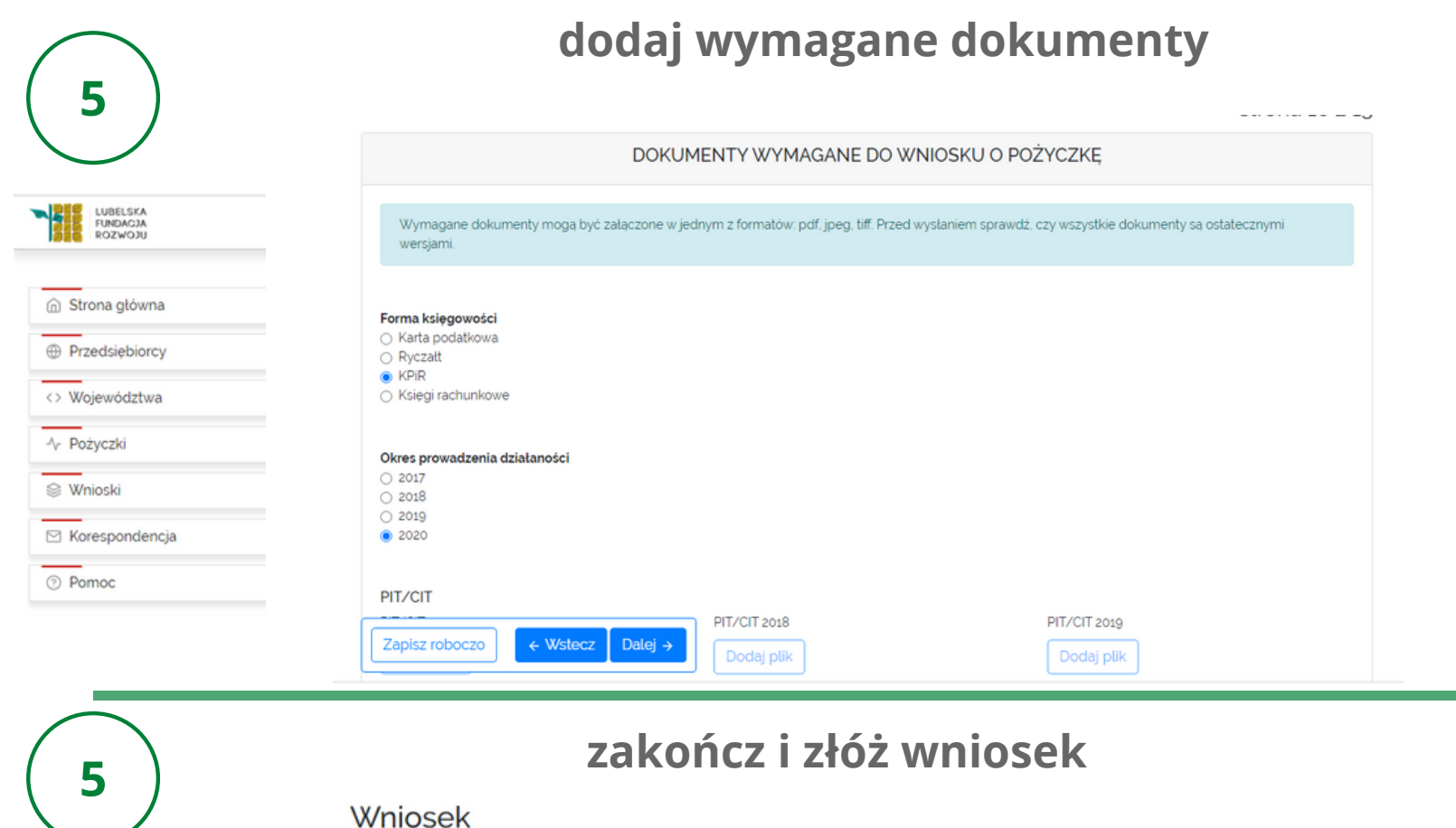

strona 13 z 13

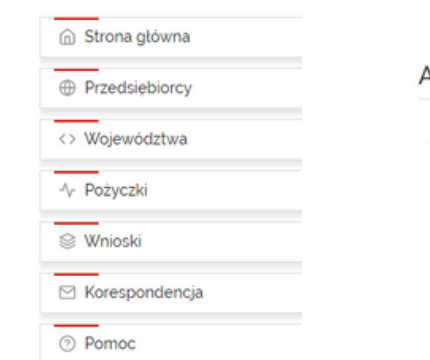

E LUBELSKA<br>FUNDAGJA<br>**B** ROZWOJU

### Aby zakończyć wypełnianie formularza i ostatecznie złożyć wniosek, kliknij przycisk 'Złóż wniosek'.

Rozumiem, że wysłanie wniosku jest równoznaczne ze złożeniem oświadczenia o Prawdziwości zawartych w nim danych pod rygorem odpowiedzialności karnej z art 297 § 1 Ustawy z dnia 6 czerwca 1997r. Kodeks karny (Dz U. Nr 88, poz 553 z późn. zm).

 $\odot$  Tak O Nie

Pożyczka płynnościowa

# **zweryfikuj status wniosku**

5

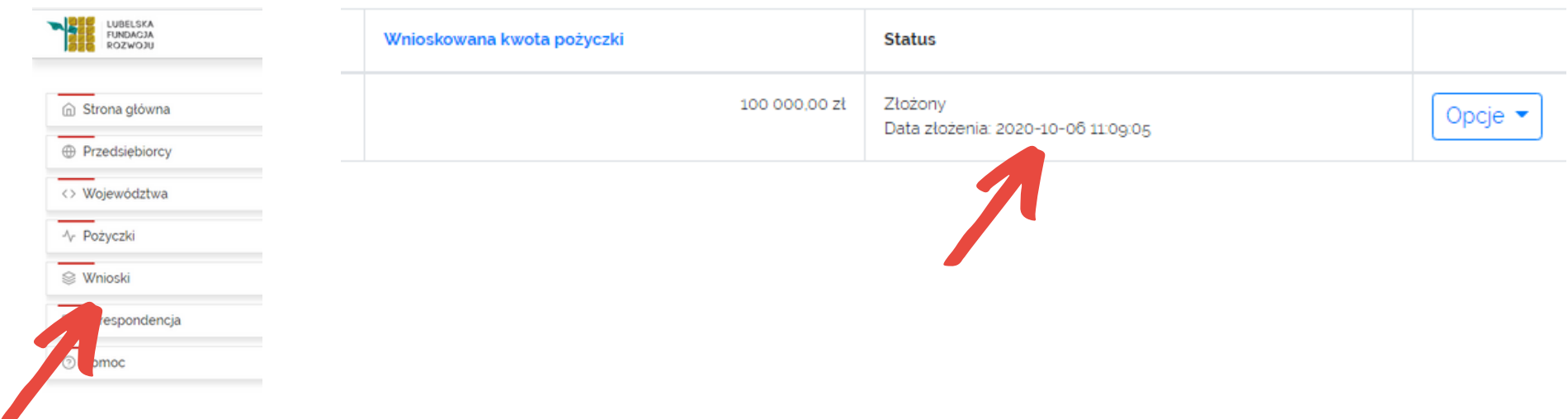